# Indicazioni per la segnalazione di effetti indesiderati ai vaccini anti COVID-19

Cara cittadina, caro cittadino,

hai avuto un effetto indesiderato dopo la somministrazione del Vaccino contro l'infezione da SARS-CoV-2?

In tal caso:

- 1. segnala l'effetto indesiderato compilando la scheda di segnalazione di reazione avversa (on-line o in versione cartacea);
- 2. contatta il tuo medico o il farmacista di fiducia oppure contatta il Responsabile di FarmacoVigilanza delle tua ASL agli indirizzi sotto riportati.

### **Come segnalare?**

#### **Segnalazione online:**

**Inquadra** con l'app dello smartphone o tablet il QR-CODE di Vigifarmaco oppure **collegati** al sito **[www.vigifarmaco.it](http://www.vigifarmaco.it/)** e segui la procedura guidata.

#### **Compilazione della scheda di segnalazione:**

- **- Scarica la scheda** dal sito: [https://www.aifa.gov.it/moduli-segnalazione-reazioni-avverse;](https://www.aifa.gov.it/moduli-segnalazione-reazioni-avverse)
- **- Compila la scheda** direttamente nel tuo computer e salvala oppure , dopo averla stampata, compilala a penna **(**non è richiesta firma autografa);
- **- Invia la scheda** ad uno dei seguenti indirizzi a seconda dell'AUSL di appartenenza o Punto vaccinale:

USL Umbria 1: [servfarmaceutico@uslumbria1.it](mailto:servfarmaceutico@uslumbria1.it) (Responsabile Dr.ssa Franca Canfarini: [franca.canfarini@uslumbria1.it](mailto:franca.canfarini@uslumbria1.it)) USL Umbria 2 : [farmacovigilanzafoligno@uslumbria2.it;](mailto:farmacovigilanzafoligno@uslumbria2.it) (Responsabile Dr.ssa Cristiana Cristofori: [cristiana.cristofori@uslumbria2.it\)](mailto:cristiana.cristofori@uslumbria2.it) Azienda Ospedaliera Perugia : [farmacovigilanza@ospedale.perugia.it](mailto:farmacovigilanza@ospedale.perugia.it); (Responsabile Dr. Giampaolo Bucaneve: [giampaolo.bucaneve@ospedale.perugia.it\)](mailto:farmacovigilanzafoligno@uslumbria2.it) Azienda Ospedaliera Terni : [farmacovigilanza@aospterni.it;](mailto:farmacovigilanza@aospterni.it) (Responsabile Dr.ssa Monya Costantini: [m.costantinit@aospterni.it\)](mailto:m.costantinit@aospterni.it)

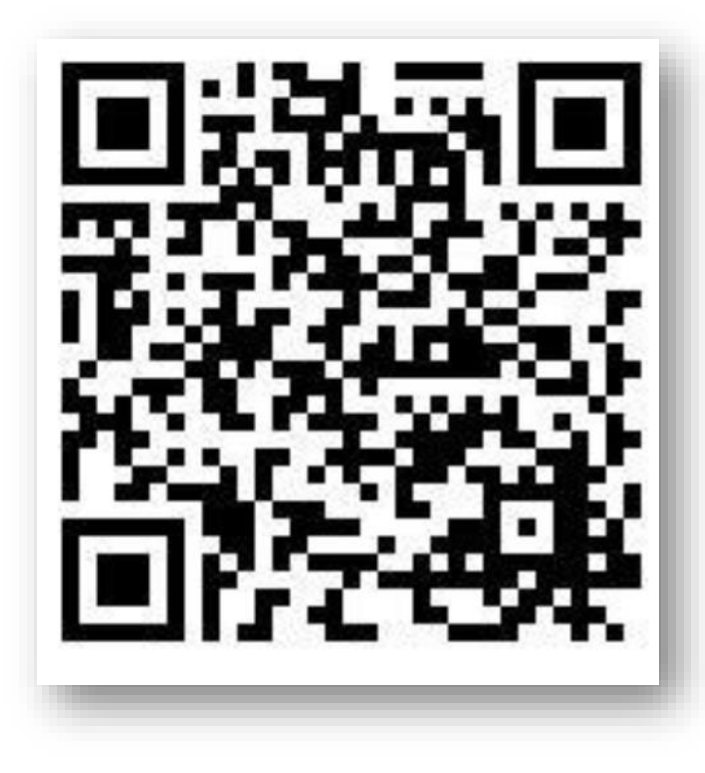

#### **Oppure**

**Consegna** la scheda compilata al tuo farmacista di fiducia.

## **Perché è importante segnalare?**

Un effetto indesiderato, comparso dopo la somministrazione del vaccino, non è necessariamente in relazione causale con questo, potendosi trattare solo di una coincidenza temporale. Tuttavia la segnalazione di tutti gli effetti indesiderati contribuisce a raccogliere valide informazioni per capire meglio il profilo di tollerabilità dei vaccini anti-COVID-19 ed orientarne l'uso più sicuro ed efficace.

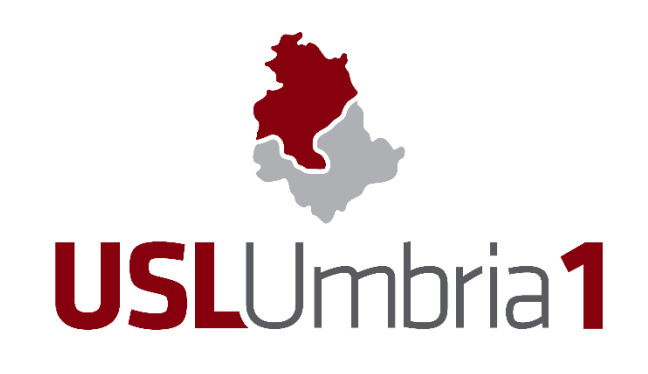

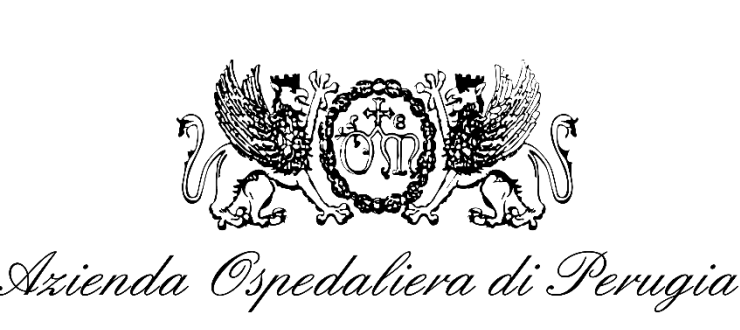

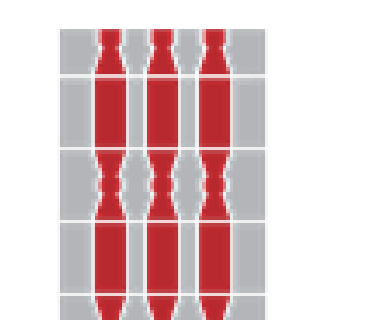

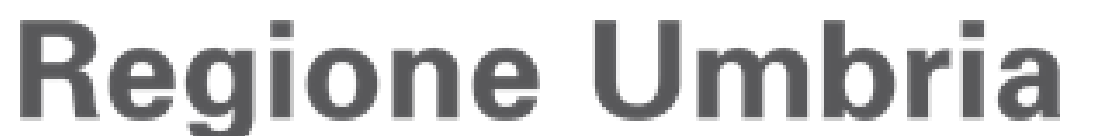

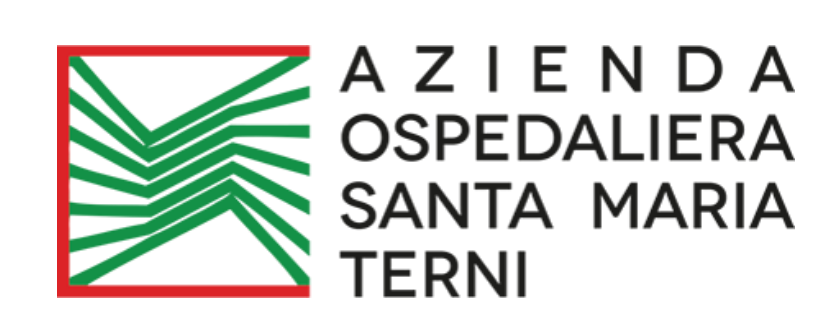

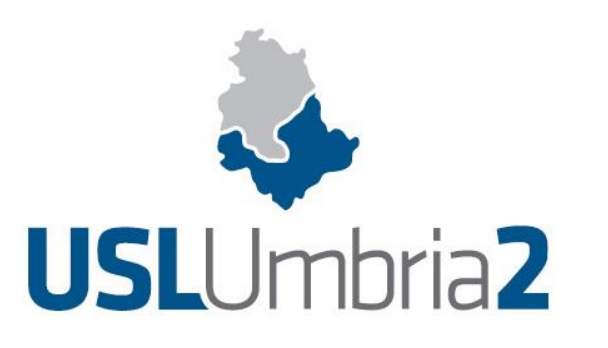

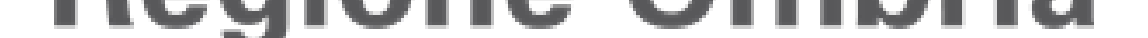

### **Cosa segnalare?**

Segnala qualsiasi effetto indesiderato, anche se già previsto e di scarsa rilevanza, che sia comparso subito dopo la vaccinazione o nei giorni successivi.

Ricordati di indicare: la tua data di nascita ed il sesso, **il nome e il numero di lotto** del vaccino (vedi di seguito), **la data** della vaccinazione, se si tratta di prima o di seconda dose, l'orario, il sito di somministrazione (spalla destra o sinistra). **Questi dati possono essere tutti recuperati dalla scheda vaccinale che ti è stata consegnata**. Inserisci la **data di insorgenza dell'effetto indesiderato e descrivilo accuratamente** riportando anche la esistenza di patologie croniche o concomitanti all'evento (inclusi i farmaci assunti nello stesso periodo). In ultimo, ricorda di inserire un recapito (telefonico e/o e-mail).